# **« BLOC COMPÉTENCES CRÉER - RÉALISER DES SUPPORTS MULTIMÉDIA ET CODER ET INTÉGRER DES SITES WEB »**

# **OBJECTIF**

Créer et réaliser des supports de communication pour le print et le web en respectant les fondamentaux de la mise en page, de la typographie, de l'image, de la couleur et les contraintes du web pour les sites internet.

L'objectif du parcours est de maîtriserla création graphique, la réalisation infographique et les outils de réalisation et intégration de site web.

# **NIVEAU**

bac à bac+2 / aptitudes au dessin et/ou sens de l'esthétique, et ou pratique de la photo ou de toute autre activité créative / intérêt pour le net...

# **CONTENU**

# **.** typOgraphie/cOnnOtatiOn typOgraphique

- . introduction à la typographie
- . Structure de la lettre : composition forme/contre-forme monogramme
- . classifications typographiques : différentes familles de caractères
- . Règles typographiques
- . Mesures typographiques et calibrage de texte
- . Différentes compositions typographiques
- . connotation typographique

# **.** MiSe en page/cOMpOSitiOn

- . Rapport texte/image
- . étude des différentes compositions : statique, dynamique, conflictuelle
- . Rapport entre fond et forme, forme et surface utile, répartition des blancs
- . étude du gabarit, surface d'empagement, colonnes et gouttières
- . Gris typographique : texte, force de corps, graisse, interlignage, distancement
- . parcours visuel : sens de lecture (z x et axial) visibilité, lisibilité, balayage optique, tâche d'accroche de l'oeil
- . Le trait : moyen plastique chargé d'exprimer ou de renforcer une idée

### **.** iMage/cOuLeur

- . Différents types d'image et leur fonction
- . composition des visuels
- . Lecture de l'image
- . construction : espaces visuels, cadrages
- . Symbolique des couleurs
- . harmonies et accords des couleurs : cercle chromatique
- . couleurs chaudes et froides
- . fabrication des couleurs, synthèses additive et soustractive
- . construction de l'image, volume et perspective
- . Symbolique des couleurs, des formes et des matériaux

# **.** inDeSign

- . L'interface adobe : menu, palette, outils...
- . principe de mise en page : gestion des blocs texte et images, traits

PAGE<sub>1</sub>  $\bullet$  $\bullet$ 

- . gestion des fonctions typographiques : attributs de caractère, paragraphes
- . utilisation des différentes fonctions de la palette contrôle
- . Les règles, les repères
- . Gestion, création des couleurs selon les différents objectifs de travail :
- . Maîtrise des styles de paragraphe et des styles de caractère
- . création, gestion d'un magazine : pages, gabarits, pagination...
- . gestion des polices
- . préparation des fichiers pourl'imprimeur: assemblage, images, polices...
- . création, gestion du document en pDf
- . Le texte vectorisé
- . Le texte curviligne
- . La gestion des calques
- . Les tableaux : enrichissement de tableau, cellules, style de tableaux...
- . Les styles d'objet
- . Les outils de transformation

#### **.** phOtOShOp

- . L'interface adobe : menu, palette, outils...
- . Outils : sélection,retouche, dessin... et formes d'outils
- . Couches, améliorer le contour, contour progressif...
- Retouches et réglages de photos en niveau de gris : niveaux, courbes...
- . couleurs : modes, gestion, création, utilisation...
- . Historique
- . Outils texte
- . Tracés : outils, formes, détourage, masque
- . gestion et création des calques : transparences, masques de fusion, style et effets de calque, calques de réglage, calques texte...
- . réglages d'image couleur: teinte/saturation, balance des couleurs...
- . Les repères, la grille
- . traitement d'image,résolution, taille d'image
- . retouche et transformation de photos numérisées en couleur
- . colorisation d'image, les différents modes, la bichromie...
- . Scripts et traitement parlots
- . Les outils et calques vectoriels
- . Les différents formats d'enregistrement
- . présentation et utilisation des filtres
- . Les outils 3D
- . Les préférences

#### **.** iLLuStratOr

- . L'interface adobe : menu, palette, outils...
- . Les outils vectoriels (tracés rectilignes, curvilignes, courbes de béziers...)
- . formes : jointes, pathfinder...
- . Les attributs de couleur
- . Outils de transformation
- . utilisation des règles, des repères, de la grille.
- . Les différents outils texte : classique, captif, curviligne.
- . Texte vectorisé et enrichissement typographique
- . gestion de la palette des calques
- . Gestion et création des couleurs : RVB, CMJN, nuanciers, transparence ...
- . Les différents dégradés : de couleurs, de formes, de filets.
- . Les masques d'écrêtage.

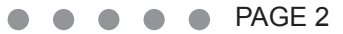

- . La vectorisation dynamique
- . Les graphiques (barres, linéaires, secteurs et ombrés).
- . palette symboles, formes, styles graphiques...
- . Gestion de la palette aspect.
- . Les différents modes de dessin : normal, arrière, intérieur.
- . La peinture dynamique.
- . Les grilles de perspective.
- . Scripts
- . Le menu effets.

#### **.** intrODuctiOn htML / cSS

introduction à la création de sites web

- . Définition
- . Outils (éditeurs de codes, navigateurs)
- . Organisation des fichiers d'un site

Introduction au langage HTML

- . histoire
- . Définition des balises
- $\cdot$  Le W3C
- . accessibilité

Définition et structure d'une page

- . Doctype
- . en-tête
- . contenu

création et codage de pages htML avec un éditeur de code

- . insertion de contenu : texte, listes, titres
- . Les liens
- . insertion d'images, balise et attributs
- . hiérarchisation du site
- . visualisation dans les navigateurs et vérification

Structuration de la page avec les balises HTML5

. header, footer, nav, section...

Introduction au langage CSS (1 et 2)

- . La syntaxe
- . Les niveaux de feuilles de style
- . Les différents sélecteurs
- . Mise en forme avec cSS
- . Notion de flux (float, clear)
- . formatage du texte (typos, taille, couleur)
- . Marges, arrière-plans...

#### **.** réaLiSatiOn De SiteS avec éditeur de code et/ou Dreamweaver

Mise en page avec des éléments imbriqués

- . La propriété display
- . positionnementrelatif, absolu et fixe
- . Liste déroulante
- . Les débordements
- . Les arrière-plans image

 gestion de l'arborescence du site . chemin relatifs, absolus

création de tableaux de mise en forme . Mise en page de données tabulaires

création de formulaires

. Les objets de formulaire

. Mise en forme avec les cSS

. Envoi du formulaire en php

 intégration de médias . Les balises audio, vidéo

# **.** INTÉGRATION À PARTIR DES MAQUETTES GRAPHIQUES

- . Différents formats d'image sur le web
- . Gestion de la transparence
- . Découpe d'images depuis une maquette graphique
- . Optimisation des images
- . intégration des éléments
- . Optimisation du poids des pages

### **.** La neWSLetter

- . contraintes
- . intégration
- . plate-formes d'envoi

### **.** reSpOnSive

- . concept
- . grille fluide
- . points de rupture
- . Média flexibles
- . Média queries
- . Menus responsive

#### **.** cSS 3

- . coins arrondis
- . polices embarquées
- . arrière-plan extensible
- . Transitions
- . Transformations
- . nouveaux sélecteurs avancés
- . box-shadow, text-shadow
- . Dégradés
- . Multi colonnage...

 $\bullet \bullet \bullet \bullet \bullet$  PAGE 4

#### **.** jquery pour Webdesigners

- . fonctionnement du framework
- . Syntaxe et sélecteurs
- . évènements utilisateurs
- . animations et effets
- . Mise en application avec des exercices pratiques
- . Utilisation des plug-ins

#### **.** WOrDpreSS

- . introduction
- . installation et configuration de MaMp ou Wamp
- . installation et configuration de Wordpress en local
- . présentation de l'interface d'administration
- . Découverte des thèmes de base
- . création d'articles, de catégories et de pages statiques avec un thème de base
- . La bibliothèque des médias
- . personnalisation du thème
- . Télécharger et installer un thème de mise en page gratuit
- . création d'un thème enfant
- . création de pages, de menus, des sous-menus
- . personnalisation avec les cSS et l'interface du thème
- . choix et importation de plug-ins
- . Exporter la base de données MySql
- . Transfert FTP du site Wordpress local vers le serveur distant
- . Importer la base de données sur le serveur distant
- . configuration du fichier wp-config.php
- . Accès à l'administration de Wordpress sur le serveur distant

### **.** prOjet finaL

- . conception etréalisation d'un site
- . cahier des charges
- . Zoning
- . Maquette graphique
- . Intégration HTML/CSS
- . Optimisation du code et des images
- . interactivité avec jquery
- . conception et intégration de la newsletter du site

*Durée maxi en centre : 800 H Durée maxi en entreprise : 300 H* **CODE CPF 248903**

 $\bullet \bullet \bullet \bullet \bullet$  PAGE 5